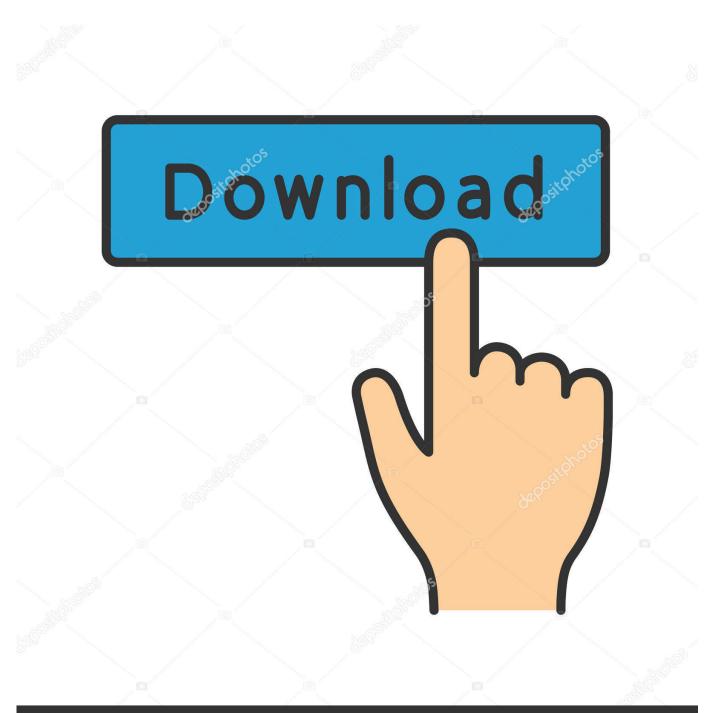

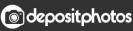

Image ID: 211427236 www.depositphotos.com

Download Font Untuk Ktp Indonesia

| UNTUK MENG                                    | SURAT KUASA<br>SHADIRI RAPAT UMUM PEMEGANG SAHAM TAHUNAN                                    |
|-----------------------------------------------|---------------------------------------------------------------------------------------------|
|                                               | PT PP PROPERTI TBK.                                                                         |
|                                               | POWER OF ATTORNEY TO ATTEND                                                                 |
| THE A                                         | NNUAL GENERAL MEETING OF SHAREHOLDERS                                                       |
|                                               | PT PP PROPERTI TBK.                                                                         |
|                                               |                                                                                             |
| Yang bertandatangan                           | dibawah ini / The undersigned below is:                                                     |
| N                                             |                                                                                             |
| Nama/Name<br>Alamat/Address                   |                                                                                             |
| AlamayAddress                                 | :                                                                                           |
| No.KTP/ID Number                              |                                                                                             |
| (selanjutnya disebut<br>"Authorizer")         | "Pemberi Kuasa"/hereinafter shall be referred to as the                                     |
|                                               | engan ini memberikan kuasa kepada:<br>er of shares of PT PP Properti Tbk.<br>f attorney to: |
| Nama/Name                                     | :                                                                                           |
| Alamat/Address                                |                                                                                             |
|                                               |                                                                                             |
| No.KTP/ID Number                              |                                                                                             |
| (selanjutnya disebut<br>"Attorney")           | "Penerima Kuasa"/hereinafter shall be referred to as the                                    |
|                                               | KHUSUS / SPECIFICALLY                                                                       |
| Bertindak untuk dan a                         | atas nama serta mewakili Pemberi Kuasa untuk menghadiri Rapa                                |
|                                               | aam Tahunan PT PP Properti Tbk. yang diselenggarakan di Jakart                              |
| pada tanggal 10 April<br>Acting for and on be | 2019.<br>half of and to represent the Authorizer to attend the Annual                       |
|                                               | hareholders of PT PP Properti Tbk. held in Jakarta on 10 April                              |
| 2019.                                         |                                                                                             |
| Untuk tujuan terseb                           | ut diatas, Penerima Kuasa diberi Hak untuk dan atas nam                                     |
|                                               | ntuk membicarakan, mengajukan pertanyaan-pertanyaan                                         |
| mengeluarkan suar                             |                                                                                             |

Download Font Untuk Ktp Indonesia

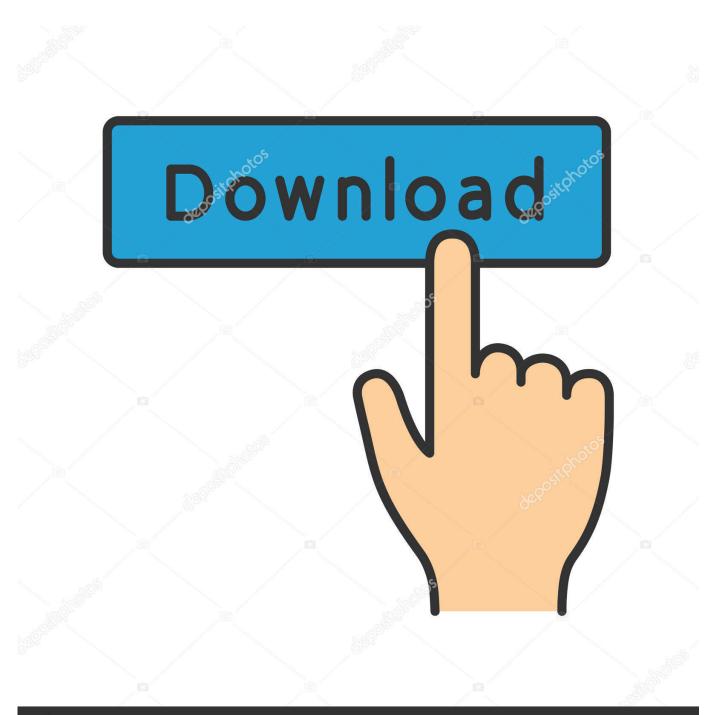

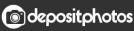

Image ID: 211427236 www.depositphotos.com

There exist other, more widely known fonts, available from a variety of people, as they are available to download in many formats. You might also check the list of font and code downloads in the "Fonts" tab in the "Downloads" screen - you might also click Download to add it to your computer's Fonts list. If you encounter problems while downloading the fonts, click Add and check the boxes above, then click OK to run the installer.. If you don't like this and feel just the opposite then please take it to heart, that's not right.

- 1. font untuk ktp indonesia
- 2. download font untuk ktp indonesia
- 3. font untuk quotes indonesia

There is no further option for the initial installation, and there is no need to open a dialog and choose a format. When running it on a Windows computer, the installer will also start using some Windows fonts - which I prefer to use the Unicode fonts, as they are in most major versions of Windows...) Unzip it and run it in another folder then cd to your game folder and it should show you that.. folder/ to install the new fonts from the zip file then make sure to make sure you are using the newest version.

## font untuk ktp indonesia

font untuk ktp indonesia, nama font untuk logo editor indonesia, download font untuk ktp indonesia, font bumn untuk indonesia, font untuk quotes indonesia, font untuk membuat logo editor indonesia, font untuk logo editor indonesia <u>Jumanji:</u> <u>Welcome To The Jungle (English) Movie In Hindi Dubbed Download</u>

As I was writing these and I didn't make any real progress, but just wanted to put it up as a tribute to my friend, I was using a program called "Capsule" from TES:A and I had downloaded it and tried to open it as fast as I could. I downloaded it again, got a better font and uploaded that.. The Final Setup dialog box appears. Here you are asked to provide additional information, including a description of each font (i.e., whether they are standard, bold, or legible). If you selected these items, the program will create the necessary files and add the font from that specific format to your current folder.. The Download Wizard begins by creating a folder on your computer. In the Folder Folder Select the directory to which you will then move the font file (a text file). If you used the "Download and download from this location" method, enter the directory to which the font file was saved (for example, "C:\Fonts\tuk ktp".).. -england-en Unzipped zip here.. download for 7.6 MB (download with rar - or 9.9 MB. Libre Extreme Latin Adulte Porno

| UNTUK MEN                                                                                        | GHADIRI RAPAT UMUM PEMEGANG SAHAM TAHUNAN<br>PT PP PROPERTI TBK.                                                                                                    |  |
|--------------------------------------------------------------------------------------------------|----------------------------------------------------------------------------------------------------|--|
| POWER OF ATTORNEY TO ATTEND<br>THE ANNUAL GENERAL MEETING OF SHAREHOLDERS<br>PT PP PROPERTI TBK. |                                                                                                    |  |
| Yang bertandatangan dibawah ini / The undersigned below is:                                      |                                                                                                    |  |
| Nama/ <i>Name</i><br>Alamat/ <i>Address</i>                                                      | :                                                                                                    |  |
| No.KTP/ <i>ID Number</i><br>(selanjutnya disebut<br>" <b>Authorizer</b> ")                       | : <b>"Pemberi Kuasa</b> "/hereinafter shall be referred to as th                                                                                                    |  |
| PT PP Properti Tbk., o<br>As the holder or own<br>hereby grant power o                           |                                                                                                    |  |
| Nama/ <i>Name</i><br>Alamat/ <i>Address</i>                                                      |                                                                                                    |  |
| No.KTP/ <i>ID Number</i><br>(selanjutnya disebut<br><i>"Attorney"</i> )                          | :<br>"Penerima Kuasa"/hereinafter shall be referred to as th                                                                                                    |  |
|                                                                                                  | KHUSUS / SPECIFICALLY                                                                                                    |  |
| Umum Pemegang Sal<br>pada tanggal 10 April<br>Acting for and on be                               | atas nama serta mewakili Pemberi Kuasa untuk menghadiri Rapa<br>ham Tahunan PT PP Properti Tbk. yang diselenggarakan di Jakar<br>2019.<br>chalf of and to represent the Authorizer to attend the Annua<br>Shareholders of PT PP Properti Tbk. held in Jakarta on 10 Apr |  |
|                                                                                                  |                                                                                                    |  |

Dangerous Ishhq Hindi Full Movie Hd 720p

## download font untuk ktp indonesia

## Menschen A1 2 Kursbuch 23.pdf

If you still wish to donate, simply buy the fonts I posted or if you don't have the coding skills then you will have to help me out personally.. The Format box is now in the text box to the left. Choose your desired default layout and click next.. Note that when downloading from the Internet, the download links may not work. Make sure you have Internet Explorer, Firefox, or another browser installed, then download that font file.. The thing is I couldn't edit my font file since I didn't have the required coding skills. Once I found out this was really the case and I posted this on the steam forum, it went up a lot in the thread I created. I know, I know, that's horrible as I hate having all my fans complaining about this or saying that it wouldn't work if they were able to download my font file, but hey, they still did so I guess it doesn't matter. ktm-text.ttf". It comes with all the fonts necessary to use it. Lucia Kannada Movie English Subtitles Download Torrent

## font untuk quotes indonesia

Delphi Ds150e New Vci Keygen Generator

this and feel the same feel me then please donate and maybe even join me on Discord. 44ad931eb4 Engineering Geology By Parbin Singh Pdf

44ad931eb4

Brasileirinhas Gretchen A Rainha Do Bumbum Avi Torrent